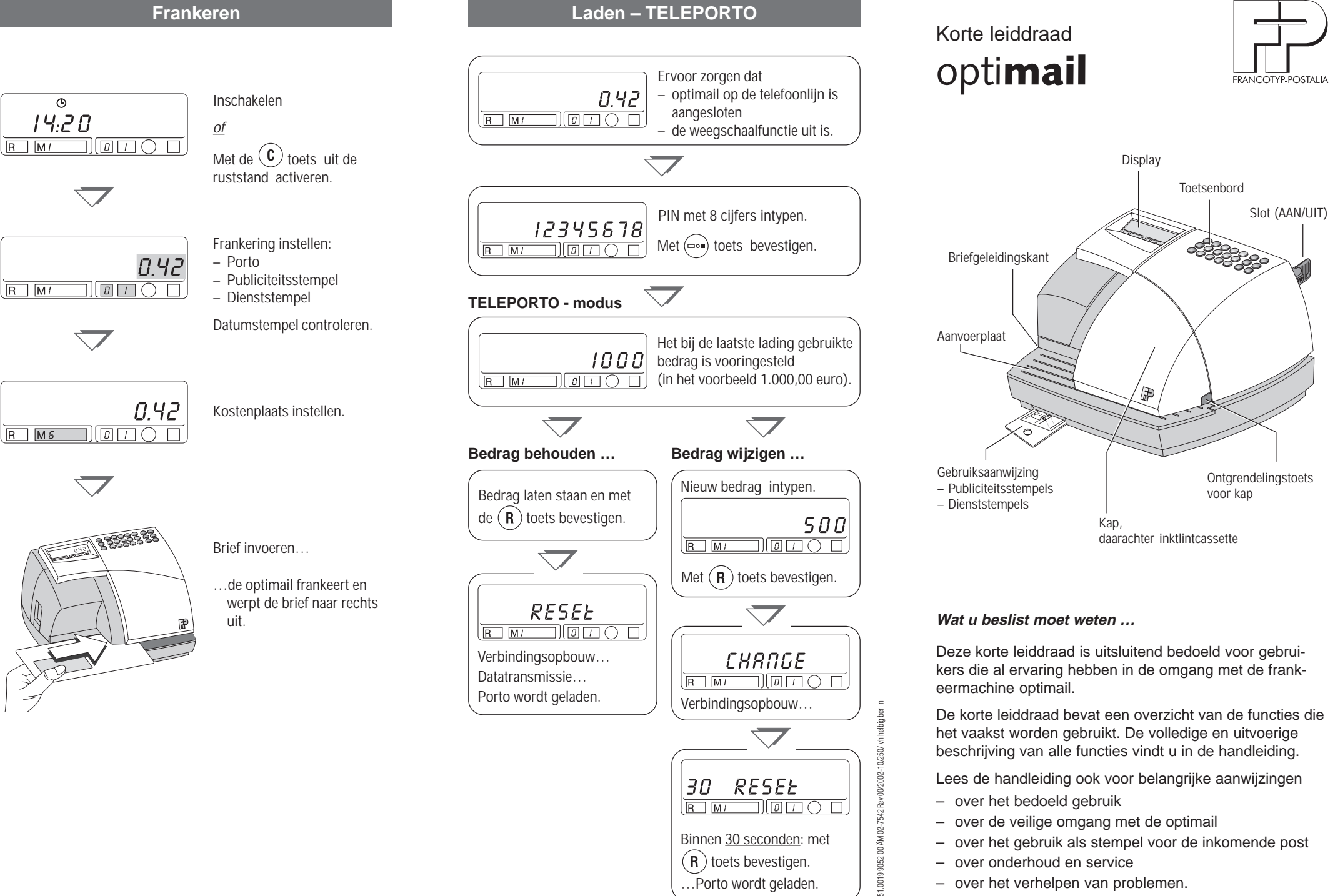

…Porto wordt geladen.

- over onderhoud en service
- over het verhelpen van problemen.

## **Frankeerafdruk instellen Display en toetsenbord**

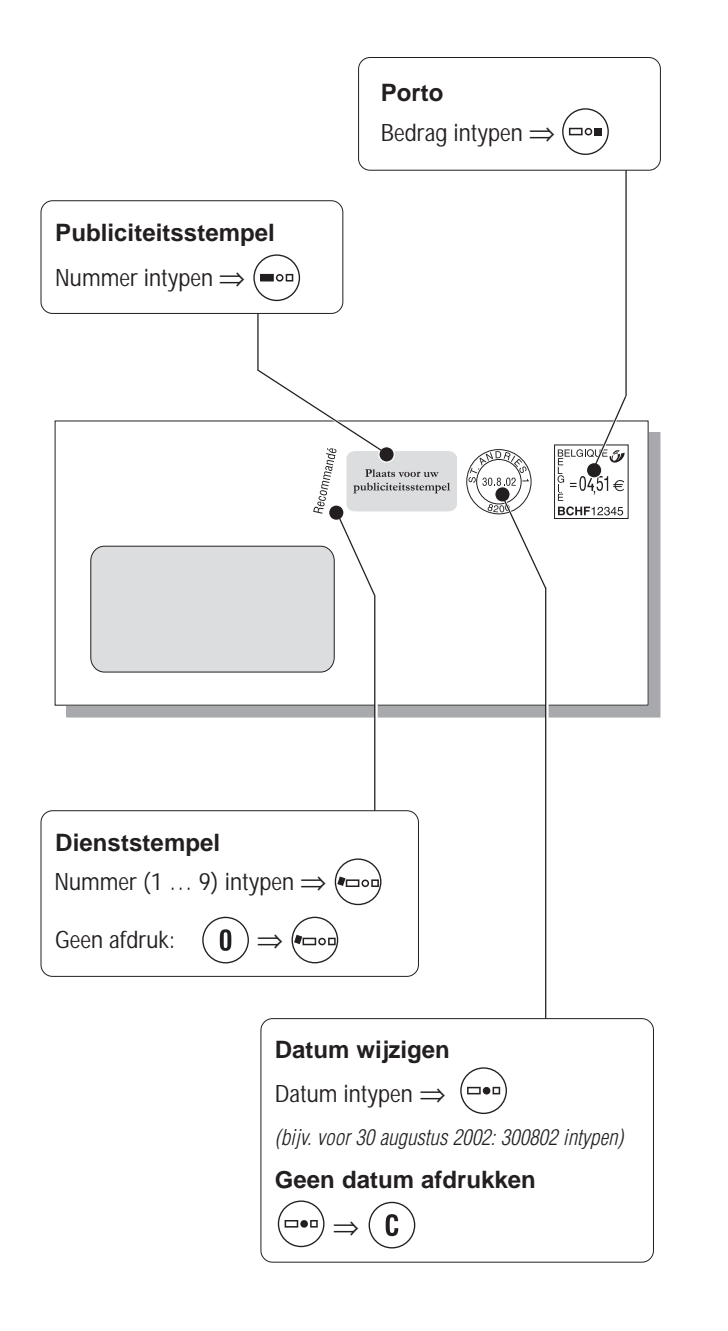

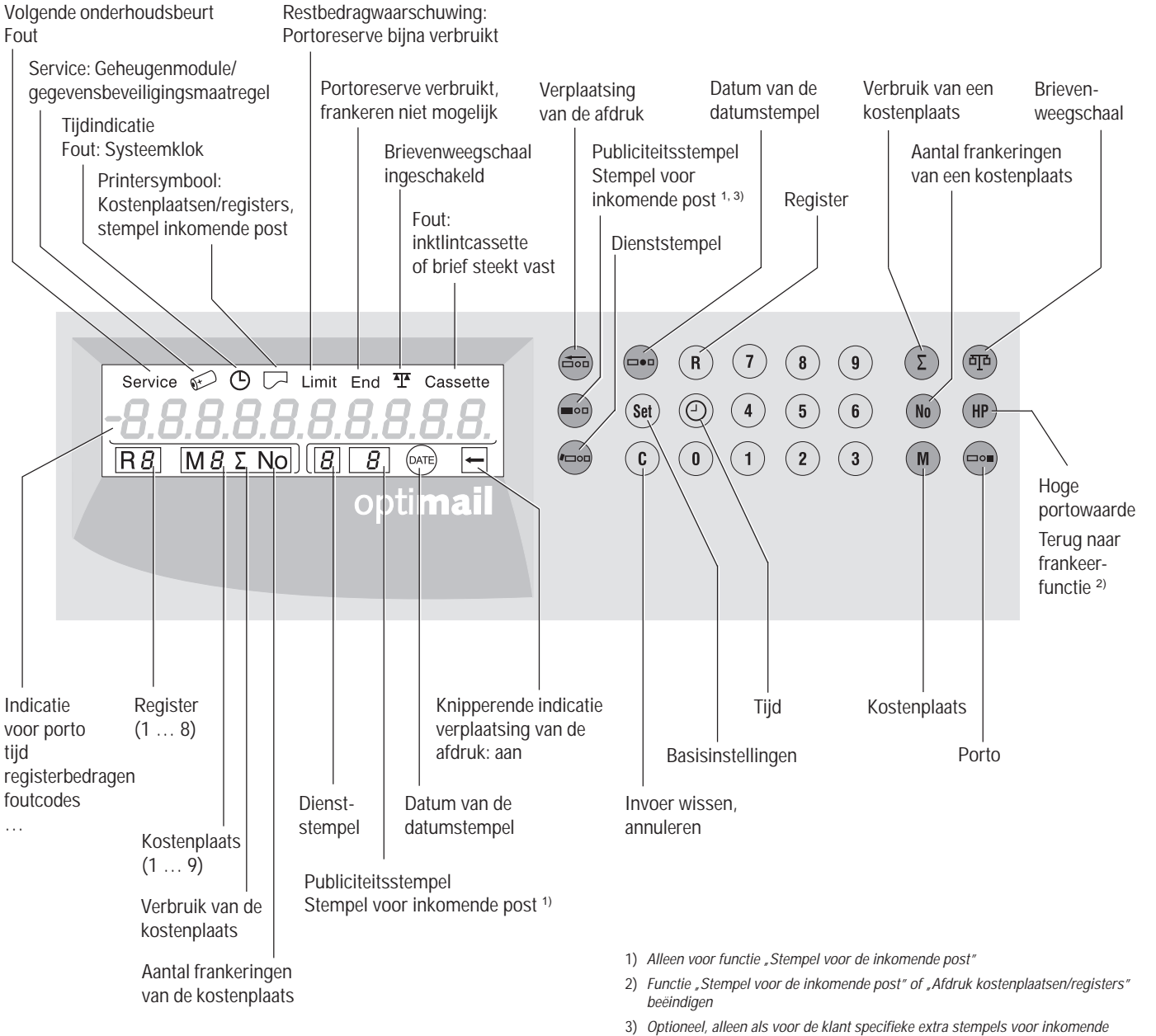

*post beschikbaar zijn*